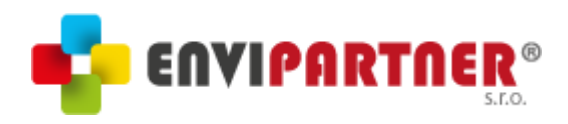

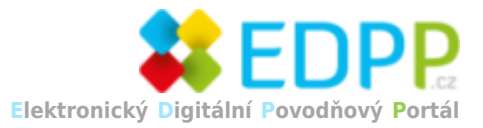

## **Dubenec - Dopravní objížďky**

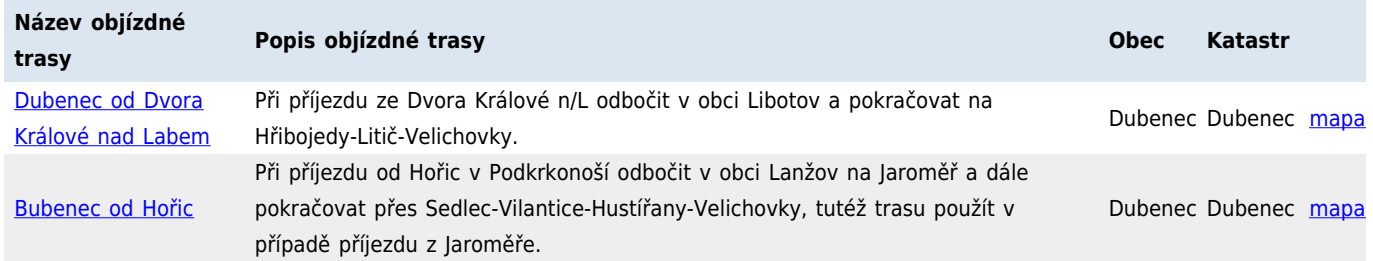